USB Stopwatch Instructions for parkrun. Issue  $1.3 - 26$ <sup>th</sup> January 2012

## Instruction Manual

Using the DigiSport Instruments DT2000 and the Junsd JS-9006P at parkrun events

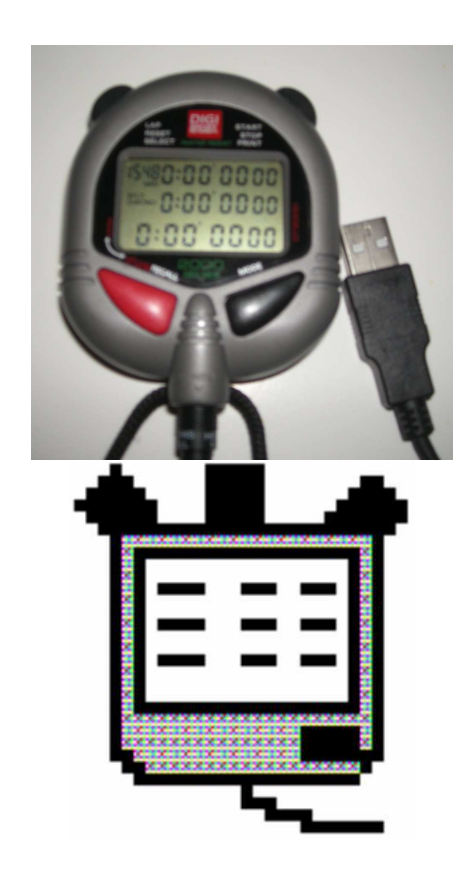

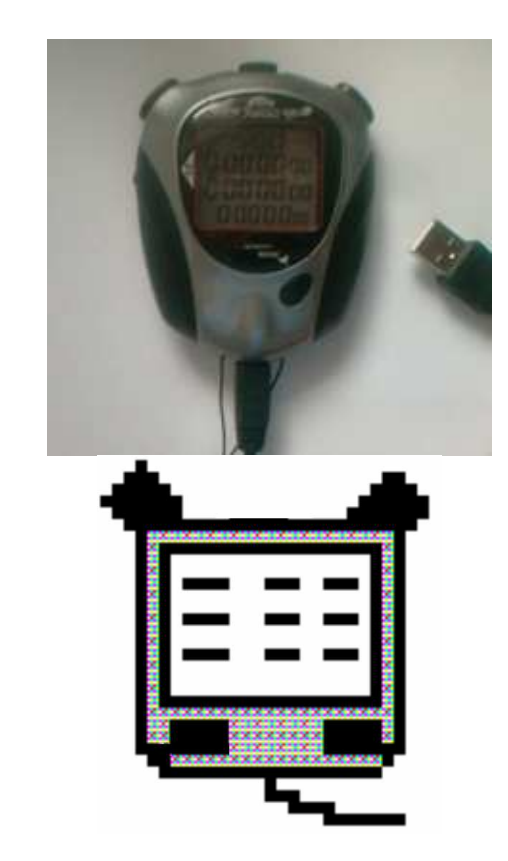

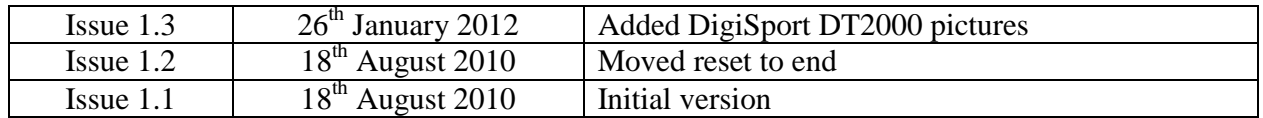

## **INTRODUCTION**

There are two Stopwatches on the Market that record race times and then let you download these via USB to a Computer.

- 1) DigiSport DT2000
	- Can store 2000 runner times (actually 1995) runners as 5 memory cells are used for race information
	- Has a strong lanyard
	- Uses a high quality 3.5mm jack for serial data
	- Has a Battery Low warning
	- Has a protective storage pouch
	- Can be linked to a Printer
	- USB Cable purchased separately
	- Slightly more expensive than the Junsd, but good build quality, larger memory and extra features
- 2) Junsd JS-9006P
	- Can store 500 runner times (actually 495 runners as 5 memory cells are used for race information
	- Comes complete with USB interface cable
	- Cannot print, has fewer memory cells.
	- Lower cost

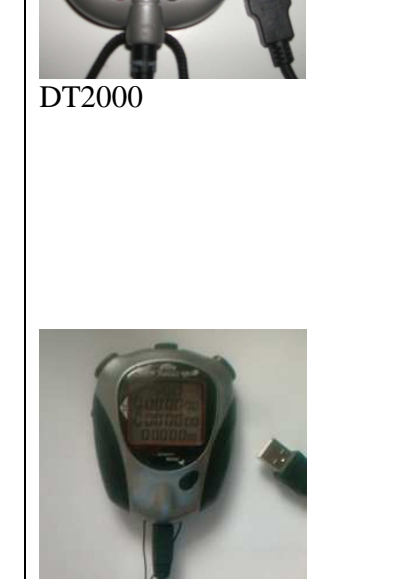

JS-9006P

This manual covers both types of Stopwatch as they have almost identical menus.

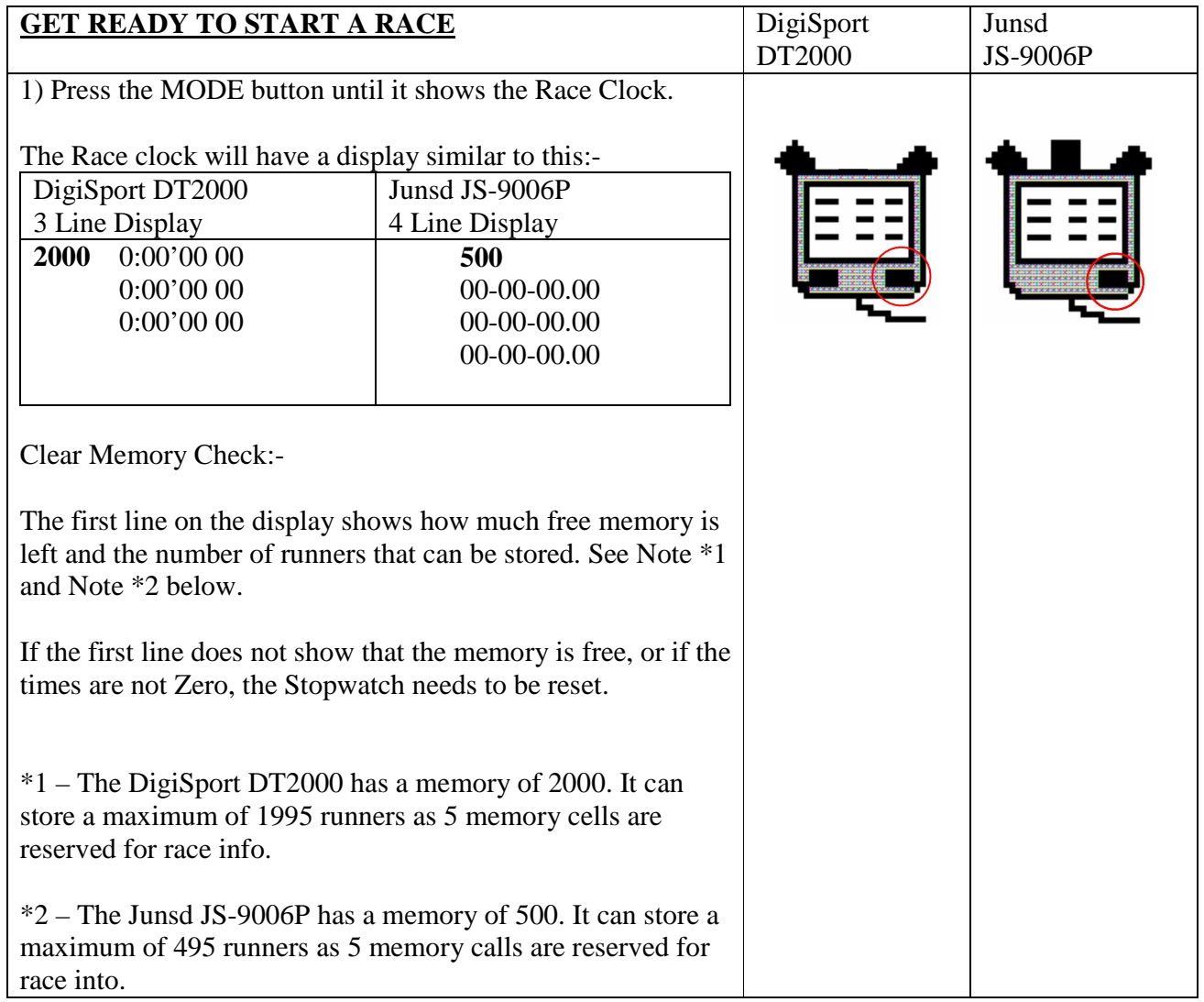

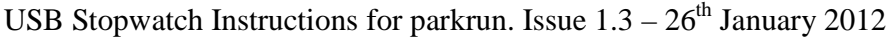

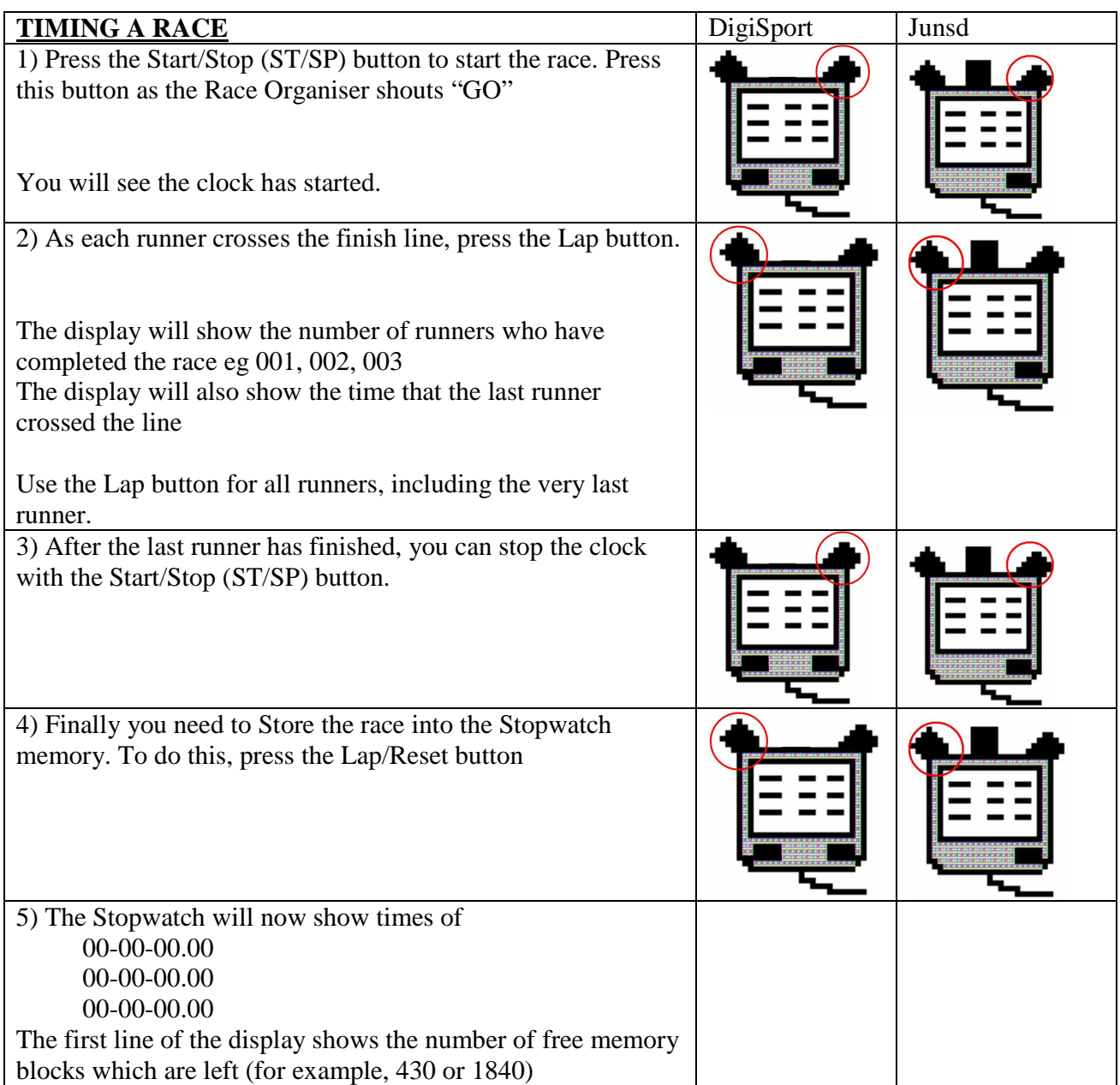

## USB Stopwatch Instructions for parkrun. Issue  $1.3 - 26$ <sup>th</sup> January 2012

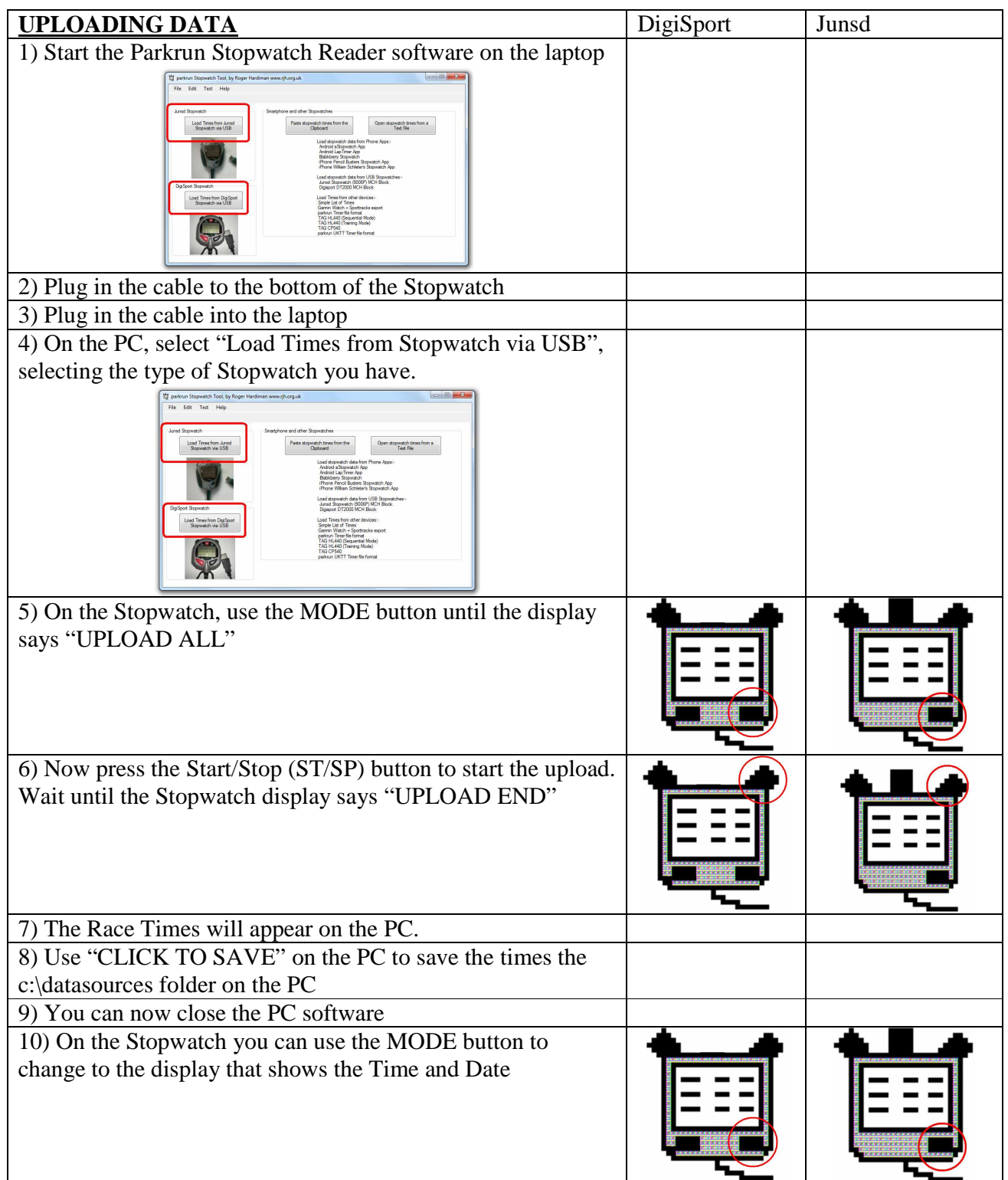

## USB Stopwatch Instructions for parkrun. Issue  $1.3 - 26$ <sup>th</sup> January 2012

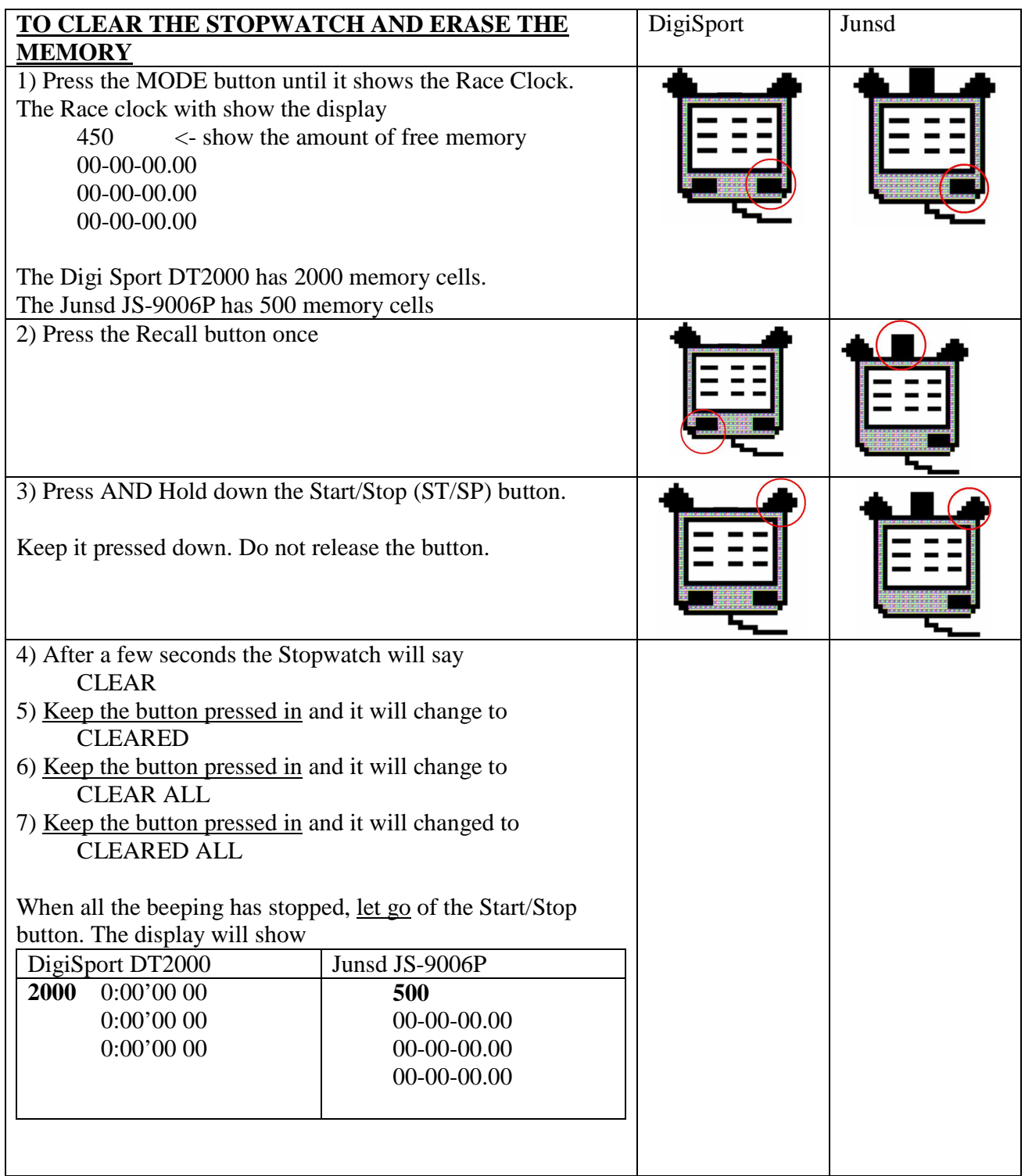